## **PassMark - CPU Mark**

Laptop & Portable CPU Performance Updated 19th of October 2021

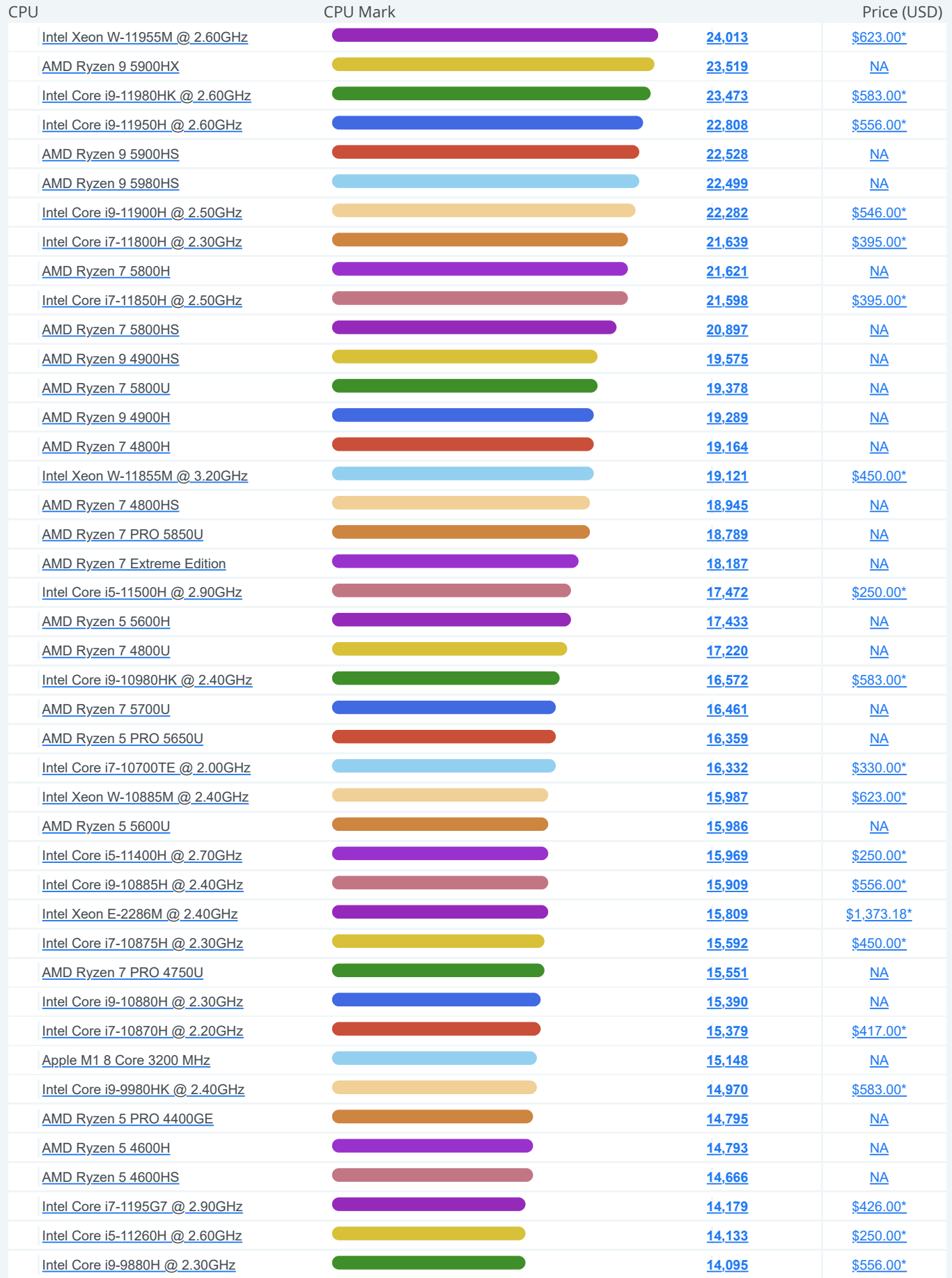

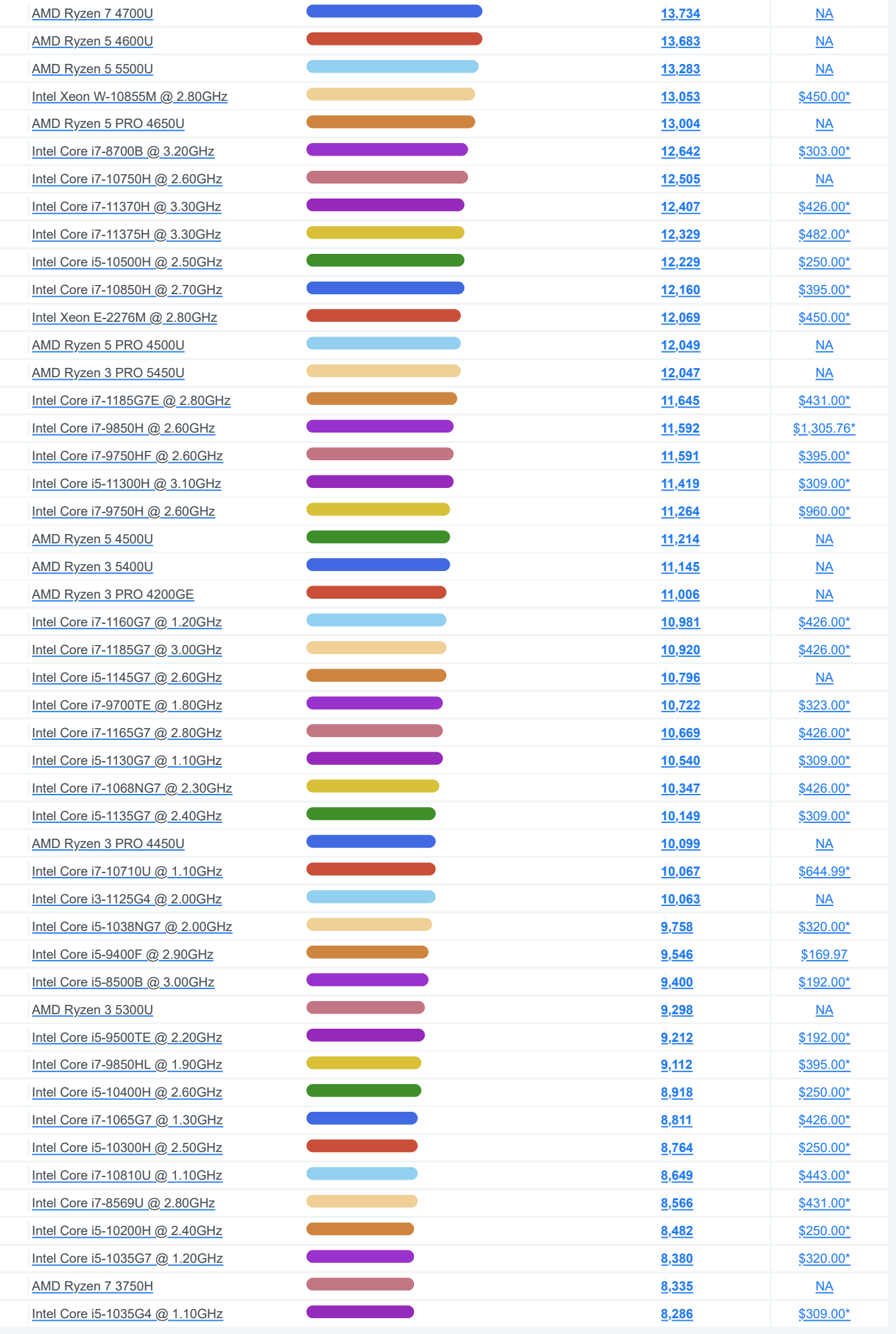

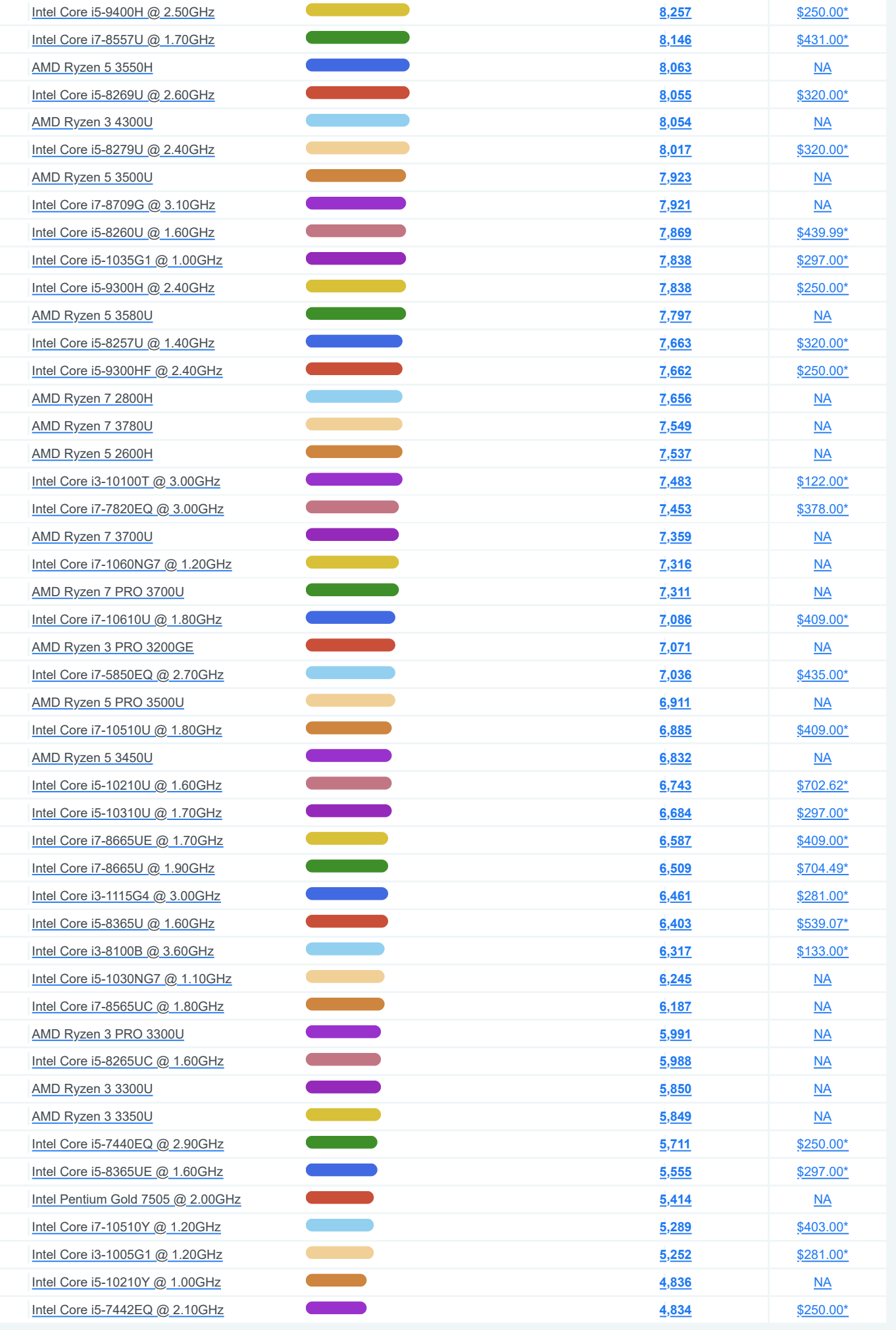

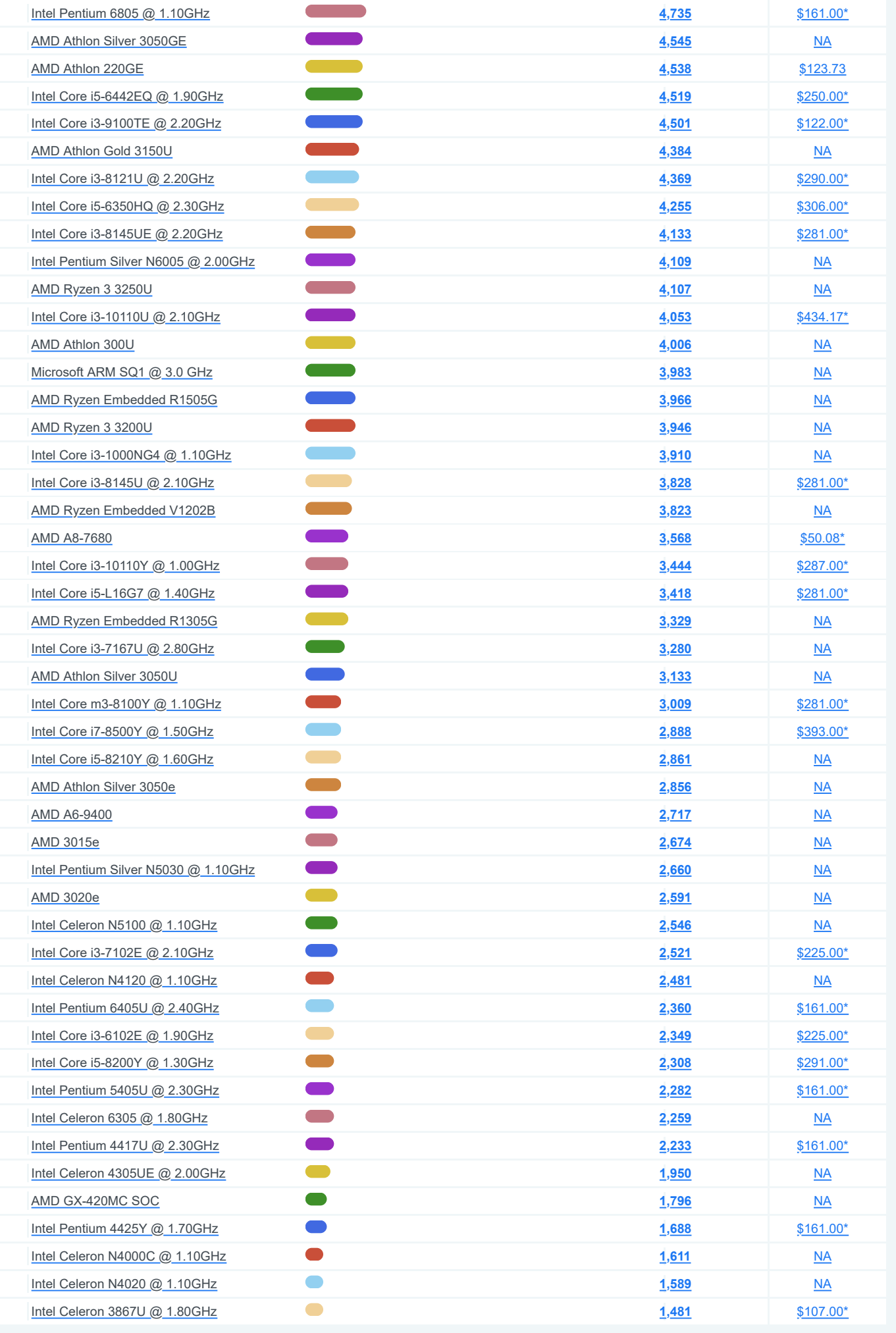

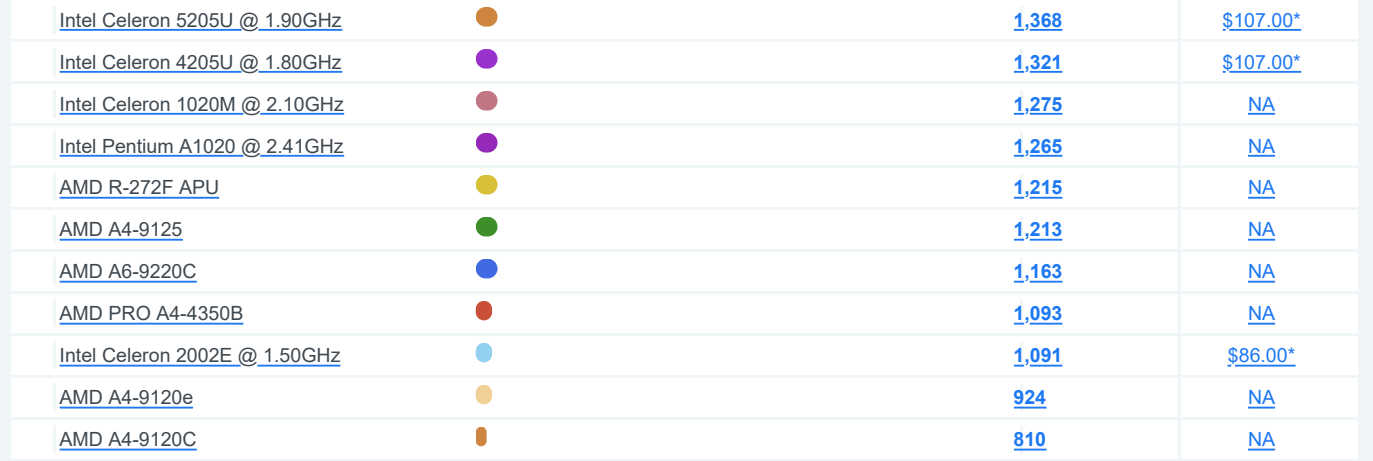